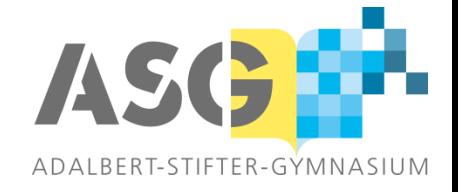

# **Informationsabend Tabletklassen**

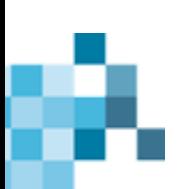

### **Digitalisierung am ASG**

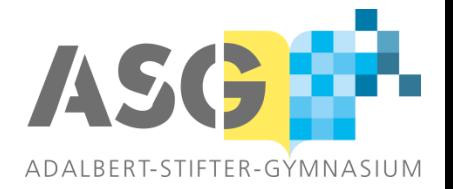

#### 2016: KMK-Strategie "Bildung in der digitalen Welt •verbindliche Festlegung von Medienkompetenzen •flächendeckende Einbettung des Unterrichts in digitale Lernumgebungen 2019: Digitalpakt •Unterstützung der Kommunen bei der digitalen Ausstattung der Schulen unter dem Primat der Pädagogik 2019: Technisch-Pädagogisches Einsatzkonzept •Welche Technik braucht die Schule für welche Unterrichtszwecke? •Medienkompetenzrahmen und Curriculum •Fortbildungen und Konzepte 2020: Lernplattform • Kommunikation • Kollaboration • Information • Präsentation 2020-2022: • Beginn Netzausbau ASG • WLAN • Präsentationsgeräte 2021: Arbeitsgruppe "Digitale Endgeräte für Schülerinnen und Schüler"

ab 2022: Digitale Endgeräte für die Schüler\*innen für den Einsatz im Unterricht und zu Hause

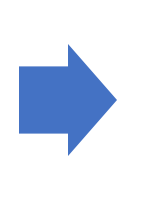

Präsentationsgeräte in allen Kurs- und Fachräumen

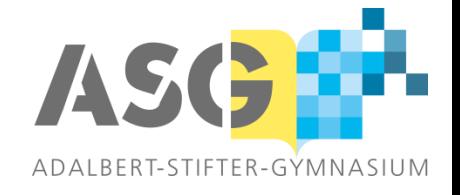

#### **Grundlagen**

- möglichst einheitliches System
- hoher Sicherheitsstandard
- Verlässlichkeit der Hardware
- Vielseitigkeit in den Anwendungen (Apps)
- Intuitive und zugleich vielseitige Bedienung
- Konnektivität: Verbindung untereinander und mit Präsentationsgeräten
- einheitliche Administration
- Möglichkeit der Stiftnutzung

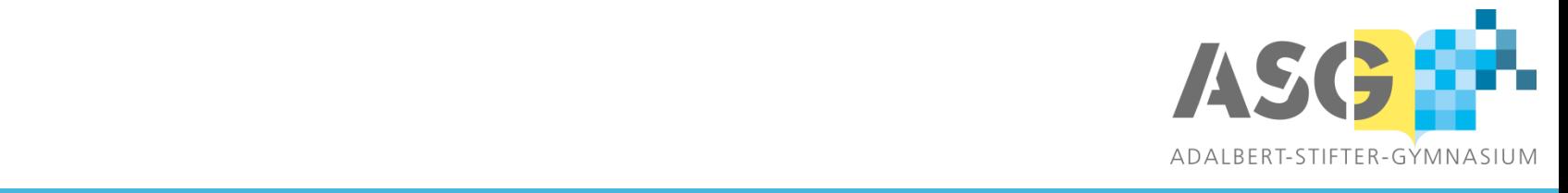

#### **Wie werden die iPads schulisch genutzt?**

- Apps der Lernplattform / MS Office 365:
	- $\rightarrow$  OneNote-Notizbuch zum individuellen und kollaborativen Arbeiten
	- $\rightarrow$  OneNote-Notizbuch als (teilweise) Ablösung der analogen Hefte und Mappen
	- $\rightarrow$  Erstellen von Präsentationen
	- $\rightarrow$  Chat- und Kommunikationsfunktionen
- Sukzessive Einführung weiterer, i.d.R. fächerbezogener Apps und Anwendungen

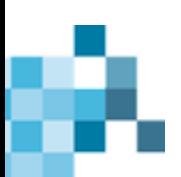

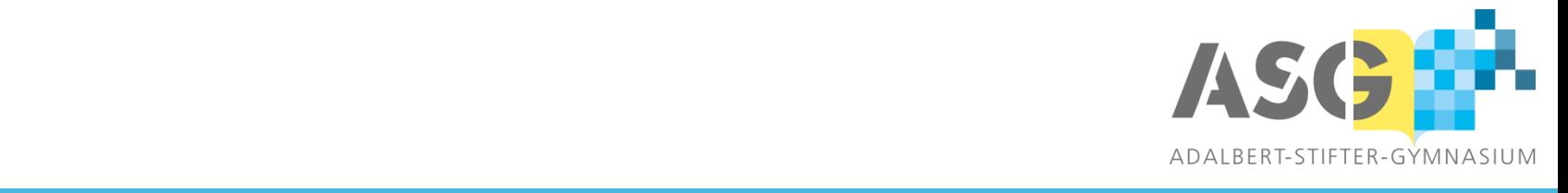

#### **Warum nutzen wir** *jamfSchool***?**

- Gewährleistung des sinnstiftenden Einsatzes der iPads im Unterricht für alle Beteiligten
- Sicherstellung der Nutzung des iPads während der Unterrichtszeit für Lernzwecke
- Bereitstellung von Software (Apps) auf den Schülergeräten entsprechend der unterrichtlichen Anforderungen in der entsprechenden Jahrgangsstufe
- "First-Level-Support" bei auftretenden Problemen, wie dem Wiederfinden eines verlorenen Gerätes oder eines vergessenen Passwortes/Passcodes

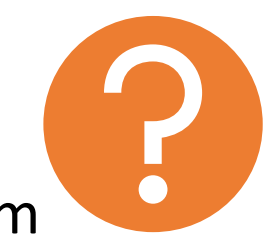

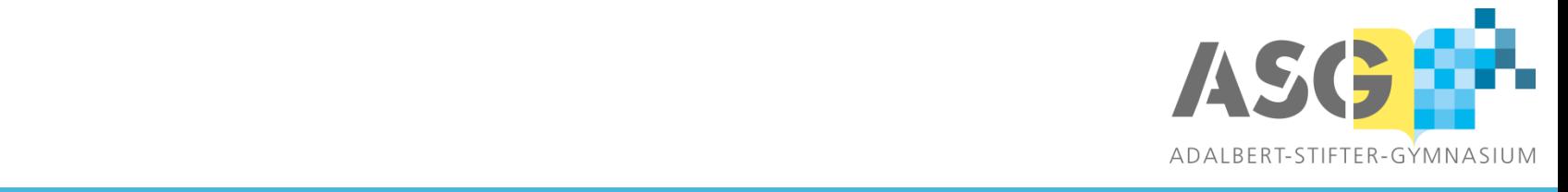

## **Welchen rechtlichen Vorgaben unterliegt die Nutzung von** *jamfSchool***?**

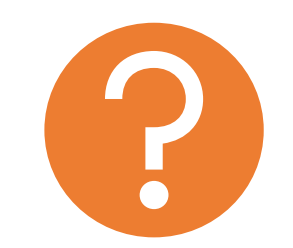

- Schulgesetz §8 (Zulässigkeit der Nutzung digitaler Angebote für die Bildung) in Verbindung mit §120 (Verarbeitung personenbezogener Daten)
- Schulkonferenzbeschluss vom 17.03.2022
- Datenschutzgrundverordnung
- Vereinbarung zur Auftragsdatenverarbeitung
	- → Zusicherung der Einhaltung der Datenschutzrichtlinien durch *jamf*
- Kommunikations- und Datenbankverschlüsselung

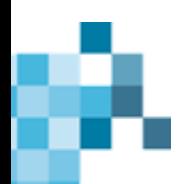

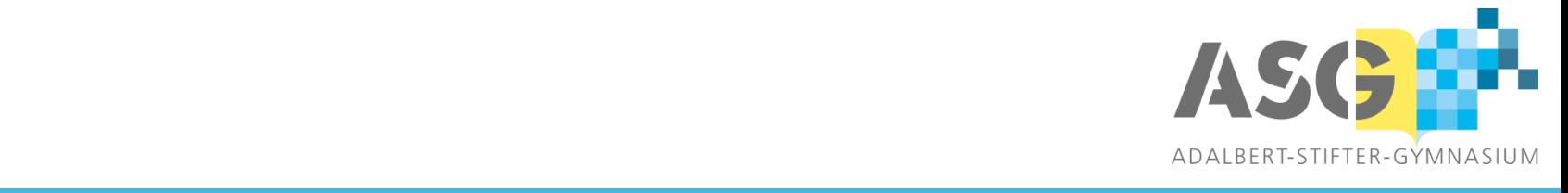

#### **Nutzungsregeln für das iPad im Unterricht**

Am ASG sind ausschließlich **jamfSchoolverwaltete iPads** zur Nutzung im Unterricht zugelassen.

Aktives **Schulprofil** (d.h. **keine** privaten Apps) an Schultagen zwischen **8:00 Uhr und 13.30 Uhr**. Es werden **keine Appoder Browser-Spiele** gespielt, **Videos** und **Musik** gestreamt oder **soziale Netzwerke** genutzt.

Bei **Unterrichtsbeginn** und in **Arbeitsphasen** liegt das Tablet **flach auf dem Tisch**.

In den **Pausen** wird das Tablet **nicht genutzt.**

Die Dokumentation von Unterrichtsergebnissen und Hausaufgaben erfolgt digital im *Kursnotizbuch* in der App **OneNote.**

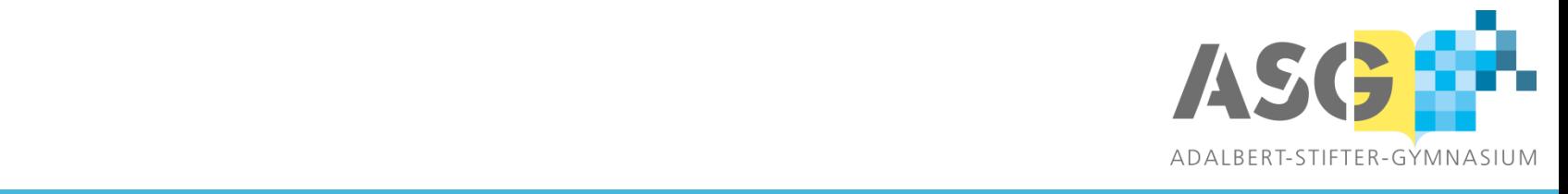

#### **Wie nutzen wir** *jamfSchool***?**

Kernunterrichtszeit (08:00 – 13:30 Uhr):

- Bereitstellung eines Schulprofils
	- $\rightarrow$  Einschränkung der nutzbaren Apps auf die unterrichtlich notwendigen Programme und Funktionen
	- → Deaktivierung von *Airdrop*
	- → in Verbindung mit *jamfTeacher* sind im Unterricht weitere Einschränkungen stundenbezogen möglich.

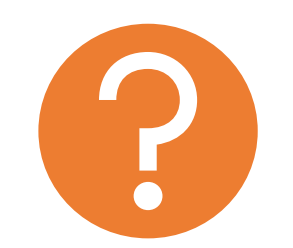

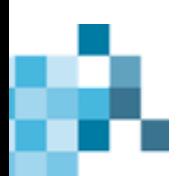

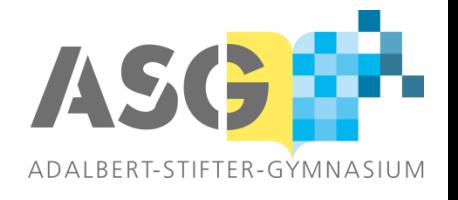

#### **Wie nutzen wir** *jamfSchool***?**

Außerhalb der Kernunterrichtszeit:

- automatisches Einstellen der Uhrzeit
- dauerhaft eingeschaltetes WLAN
- Sperren der Funktion "*Löschen oder Neuinstallieren von Profilen*"
- Deaktivierung der Funktion "*Daten und Einstellungen löschen*"

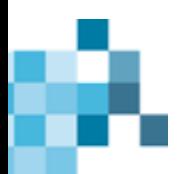

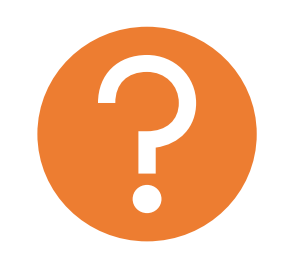

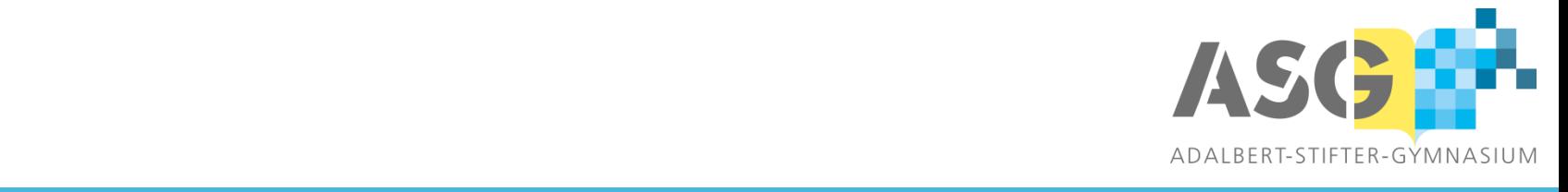

#### **Welche Daten sind nicht einseh- oder nutzbar?**

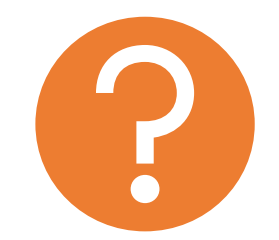

- auf den Geräten gespeicherte Daten (Dateien, Fotos, Dokumente)
- Nutzerverhalten von Apps
- Protokollierung des Standorts des Gerätes, außer bei einer offiziellen Verlustmeldung durch Schüler und/oder Eltern (Status: Verloren).

• aufgerufene Webseiten oder der Bildschirminhalt des Gerätes.

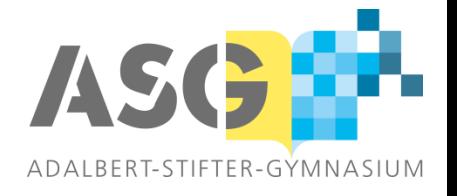

#### **Wie gestalten wir Medienbildung und Erziehung?**

*Unterscheidung zwischen:*

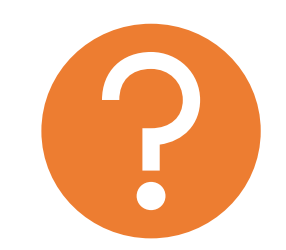

- **Umgang** mit Hardware (iPads, Desktop-Computer, Laptops etc.) und Anwendungen (z.B. Teams, OneNote, Word, Excel, PowerPoint)
- $\rightarrow$  erfolgt sukzessive im Fachunterricht ("Medienkompetenz")

■ **Kenntnis** gesetzlicher Rahmenbedingungen und **Bewusstsein** für Gefahren im Internet (Soziale Netzwerke, Cybermobbing, Datenschutz etc.)

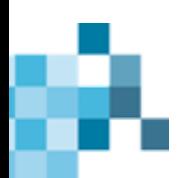

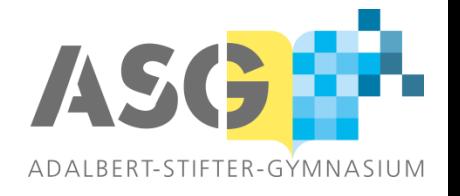

#### **Wie gestalten wir Medienbildung und Erziehung?**

*Beispielthemen der Bausteine zur Medienerziehung*

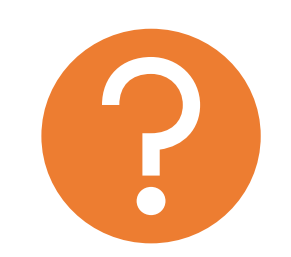

- Umfang der Mediennutzung reflektieren und kritisch hinterfragen
- Regeln für respektvolle digitale Kommunikation entwickeln ("Netiquette")
- Regeln und Gesetze zur Veröffentlichung und Weitergabe von Bildmaterial und persönlichen Daten im Internet kennen und einhalten
- Verlässlichkeit und Wahrheitsgehalt von Internetquellen
- **Infos für Eltern**

[www.klicksafe.de,](http://www.klicksafe.de/) [www.internet-abc.de](http://www.internet-abc.de/)

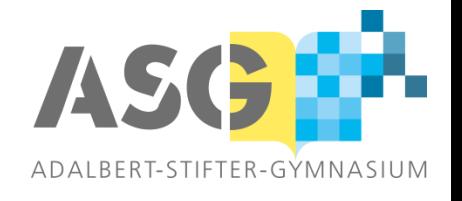

#### **Wie läuft der Prozess ab?**

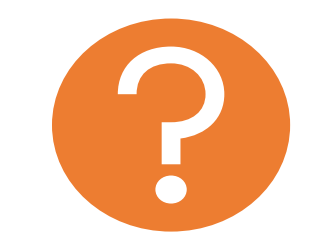

- Bestellung bis 02.05.2024 über den **Bestellbogen** (s.u.)
- Auslieferung der Geräte nach 6-8 Wochen
- 20€ für *jamfSchool*-Lizenz werden in der Schule eingesammelt
- die iPads können vor dem offiziellen Start im neuen Schuljahr zu **Hause** genutzt werden
- Informationen auf unserer Website unter **ASG digital** oder unter

[www.asg-castrop-rauxel.de/](http://www.asg-castrop-rauxel.de/digitales)**digitales**

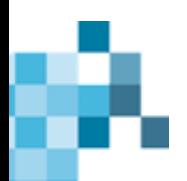

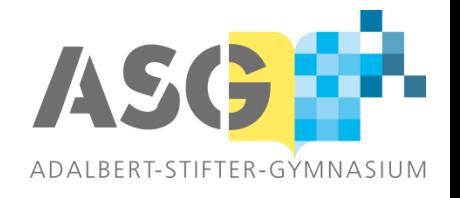

#### **Wie läuft der Prozess ab?**

#### **Geräte, die nicht über den Bestellbogen bezogen werden**

- Aufnahme in *jamfSchool* in der ersten **Schulwoche des Schuljahres 2024/25**
- 20€ für *jamfSchool*-Lizenz werden in der Schule eingesammelt
- für die Aufnahme ist eine Rücksetzung erforderlich, je nach Größe der Datenmenge ist ggf. **zusätzlicher iCloud-Speicher** nötig
- Daten und Apps können nach Rücksetzung manuell über die iCloud wiedereingespielt werden, ein Wiederherstellen eines gesamten Gerätes ist leider nicht möglich

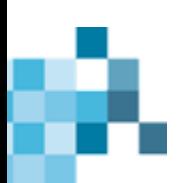